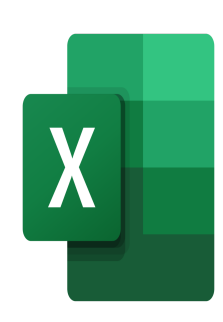

# Excel – Donner de l'impact visuel à ses tableaux

## **Description**

Cette formation permettra aux participants de rendre leurs tableaux plus impactant visuellement, en utilisant toutes les possibilités d'automatisation des mises en forme.

#### **Niveau**

Avancé **Contenu du cours Module 1 : La mise en forme conditionnelle**

- Mettre en place une mise en forme conditionnelle simple
- Comprendre et appliquer les paramètres de mise en forme conditionnelle
- Gérer les règles de mise en forme conditionnelle
- Mettre en place une mise en forme conditionnelle complexe avec formule
- Reproduire une mise en forme
- Rechercher des cellules dotées de mises en forme conditionnelles
- Modifier les mises en forme conditionnelles
- Effacer les mises en forme conditionnelles

### **Module 2 : Les thèmes**

- Comprendre le fonctionnement des thèmes dans Excel
- Modifier un thème
- Personnaliser un thème et le sauvegarder
- Comprendre la différence entre les couleurs du thème et les couleurs standard

#### **Module 3 : Graphiques Sparkline**

- Créer un graphique sparkline
- Mettre en surbrillance des valeurs spécifiques d'un graphique sparkline
- Afficher et personnaliser les paramètres de l'axe

#### **Lab / Exercices**

Des exercices de pratique seront proposés à la fin de chaque module

#### **Documentation**

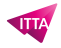

Support de cours numérique inclus

#### **Profils des participants**

Utilisateurs souhaitant progresser dans leurs compétences de mise en forme des tableaux

#### **Connaissances Préalables**

Avoir des connaissances de base sur Excel

#### **Objectifs**

- Mettre en place une mise en forme conditionnelle complexe
- Modifier et personnaliser le thème de leurs feuilles de travail
- Utiliser les graphiques Sparkline

**Prix de l'inscription en Présentiel (CHF)** 400 **Prix de l'inscription en Virtuel (CHF)** 375 **Durée (Nombre de Jours)** 0.5 **Reference** MOE-24